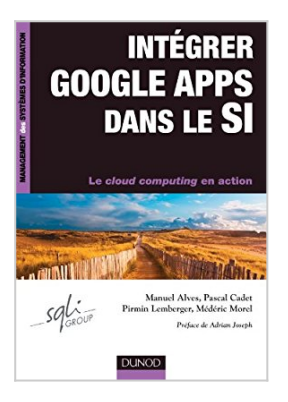

## **Intégrer Google Apps dans le SI**

Médéric Morel, Pascal Cadet, Pirmin Lemberger, Manuel Alves

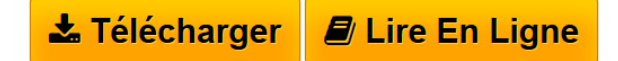

**Intégrer Google Apps dans le SI** Médéric Morel, Pascal Cadet, Pirmin Lemberger, Manuel Alves

**[Download](http://bookspofr.club/fr/read.php?id=2100549014&src=fbs)** [Intégrer Google Apps dans le SI ...pdf](http://bookspofr.club/fr/read.php?id=2100549014&src=fbs)

**[Read Online](http://bookspofr.club/fr/read.php?id=2100549014&src=fbs)** [Intégrer Google Apps dans le SI ...pdf](http://bookspofr.club/fr/read.php?id=2100549014&src=fbs)

## **Intégrer Google Apps dans le SI**

Médéric Morel, Pascal Cadet, Pirmin Lemberger, Manuel Alves

**Intégrer Google Apps dans le SI** Médéric Morel, Pascal Cadet, Pirmin Lemberger, Manuel Alves

## **Téléchargez et lisez en ligne Intégrer Google Apps dans le SI Médéric Morel, Pascal Cadet, Pirmin Lemberger, Manuel Alves**

256 pages

Présentation de l'éditeur

L'arrivée du *Cloud Computing* et des solutions SaaS (*Software as a Service*) est un tournant majeur pour les entreprises. Google est un des pionniers sur ces architectures et sa solution collaborative Google Apps offre un ensemble d'outils bureautiques (messagerie, agenda, traitement de texte, tableur...) pour un prix deux à cinq fois moindre que les offres classiques.

Cet ouvrage fait le tour des questions relatives au passage à la solution Google Apps pour des entreprises moyennes ou grandes. Il permet au lecteur d'élaborer une trajectoire d'adoption sur mesure et lui fournit des retours d'expérience. Biographie de l'auteur

Directeur Conseil chez SQLI . Il est l'auteur de 5 ouvrages chez Dunod.

Manager chez Alcyonix Genève

Consultant senior puis responsable de la veille technologique il anime de nombreuses formations et séminaires. Il a publié des ouvrages chez Wiley et Dunod, et des articles dans 01 Business ou le JDN.

Manager chez Alcyonix Paris

Download and Read Online Intégrer Google Apps dans le SI Médéric Morel, Pascal Cadet, Pirmin Lemberger, Manuel Alves #BNZ79XF4Y0O

Lire Intégrer Google Apps dans le SI par Médéric Morel, Pascal Cadet, Pirmin Lemberger, Manuel Alves pour ebook en ligneIntégrer Google Apps dans le SI par Médéric Morel, Pascal Cadet, Pirmin Lemberger, Manuel Alves Téléchargement gratuit de PDF, livres audio, livres à lire, bons livres à lire, livres bon marché, bons livres, livres en ligne, livres en ligne, revues de livres epub, lecture de livres en ligne, livres à lire en ligne, bibliothèque en ligne, bons livres à lire, PDF Les meilleurs livres à lire, les meilleurs livres pour lire les livres Intégrer Google Apps dans le SI par Médéric Morel, Pascal Cadet, Pirmin Lemberger, Manuel Alves à lire en ligne.Online Intégrer Google Apps dans le SI par Médéric Morel, Pascal Cadet, Pirmin Lemberger, Manuel Alves ebook Téléchargement PDFIntégrer Google Apps dans le SI par Médéric Morel, Pascal Cadet, Pirmin Lemberger, Manuel Alves DocIntégrer Google Apps dans le SI par Médéric Morel, Pascal Cadet, Pirmin Lemberger, Manuel Alves MobipocketIntégrer Google Apps dans le SI par Médéric Morel, Pascal Cadet, Pirmin Lemberger, Manuel Alves EPub **BNZ79XF4Y0OBNZ79XF4Y0OBNZ79XF4Y0O**